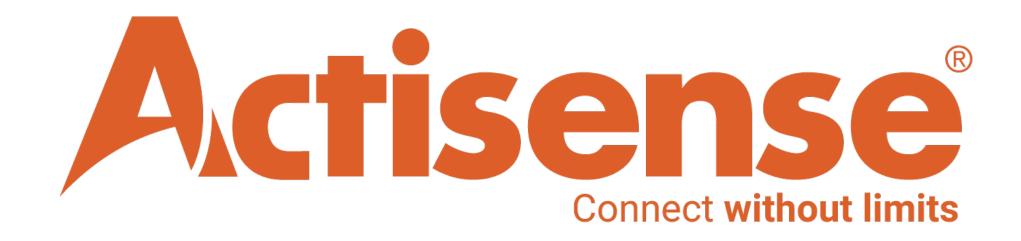

# Actisense Toolkit Basic User Guide

### SAFER JOURNEYS THROUGH BETTER DATA

Specialists in marine networking (NMEA) technology, intelligent sensors & gateways. Renowned for quality, features & reliability

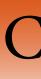

- Overview + Intro.....2
- Full Screen Interactive Diagram......3
- Top and Bottom Ribbon options.....4
- Serial / CAN Device List, Output Log, IP Device List......5
  - Configuration Windows......6
    - Properties.....7

Actisense Toolkit has been developed as a free to download, powerful software solution for configuration and updating of Actisense products. On top of this, the software also has a number of other capabilities;

- View a full list of the NMEA 2000 devices connected to the NMEA 2000 network and their individual properties\*
- Change the device and system instances of NMEA 2000 devices\*
- Source address control of Actisense products to increase / decrease priority of the device on the network\*
- Show all IP Devices connected to the same network
- Logging of all NMEA 2000 data\*

The Toolkit software allows Actisense NGT-1 owners to view NMEA 2000 device information directly from the network, helping users to easily identify potential problems. For viewing live NMEA 2000 or NMEA 0183 data we recommend our free NMEA Reader software, although this functionality will be added to Toolkit in future.

The remote connection to Actisense products, like the EMU-1, across the NMEA 2000 network from Toolkit allows the user to set the parameters for their specific gauges, alarms and RPM information. Product firmware for the EMU-1, PRO-MUX and PRO-BUF can also be updated using Toolkit.

A computer with Windows installed is needed for using Toolkit. If using Mac or Linux, a Windows emulator (like WINE) will need to be installed to use Toolkit.

\* An Actisense NGT-1 is required

### Overview

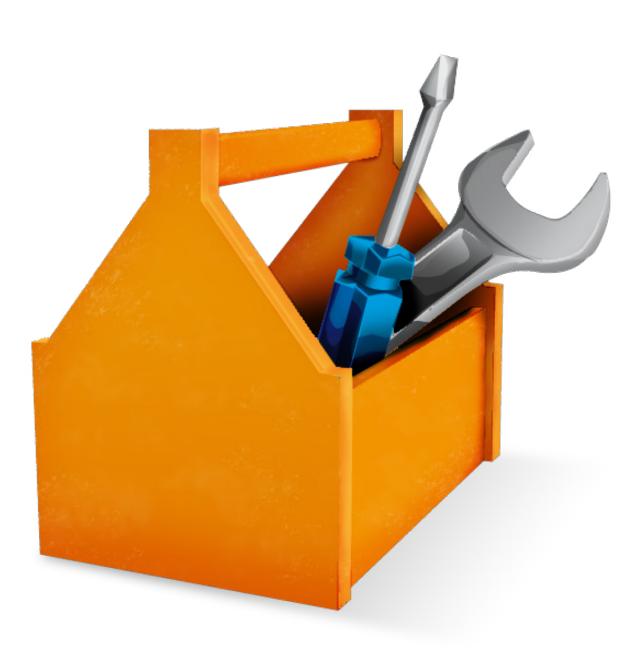

### Click the relevant section on the image below to navigate to the corresponding section

| Status<br>Bar | Reset Refresh | COM port Actisense N<br>Baud rate 115200 💌<br>P Network Ethernet |                   | Logging              | Set save Upg<br>location Firm | ware Firmware * Device Devic           | o Preferred Oper<br>src configuration |                                       | e to File       | ustom Gauge<br>Manager<br>Gauges | User<br>Manual <del>•</del><br>Help |           |               |                                            |                                                         |
|---------------|---------------|------------------------------------------------------------------|-------------------|----------------------|-------------------------------|----------------------------------------|---------------------------------------|---------------------------------------|-----------------|----------------------------------|-------------------------------------|-----------|---------------|--------------------------------------------|---------------------------------------------------------|
|               | evice List    |                                                                  |                   |                      |                               | ▼ ‡ X                                  | newAIS (SI                            | 0 177493) ×                           |                 |                                  |                                     |           |               | Properties                                 | <b>▼</b> .4                                             |
| c             | Manufacturer  |                                                                  |                   | Device Instance      |                               | Hardware ID                            | This configuratio                     | n is attached to device               | e 'Actisense NM | IEA 0183 Gate                    | way (SID 17749                      | 3)'       |               |                                            |                                                         |
|               | Actisense     | PC Gateway                                                       | 177174            | 0 (0x00)             | "1.100, 2.700"                | "NGT-1-USB [5]"                        | Configuration an                      | d Device synchronized                 |                 |                                  |                                     |           |               | Property                                   | Value                                                   |
|               | Actisense     | NMEA 0183 G                                                      |                   | 0 (0x00)             | "1.100, 2.660"                | "NGW-1-USB hv1.03"                     | Comguradorran                         | a Device synchionized                 | • 0             |                                  |                                     |           |               | Name                                       |                                                         |
|               | Actisense     | NMEA 0183 G                                                      | 177047            | 0 (0x00)             | "1.100, 2.660"                | "NGW-1-ISO hv1.05"                     |                                       | [                                     | Choose          | e a new base c                   | onfiguration                        |           |               | Name (64-bit)                              | C03287002222B555                                        |
|               | Simrad        | Display                                                          | 000065#           | 0 (0x00)             | "1.0.50.2.104"                |                                        |                                       |                                       | Choose          | a new base c                     | orniguration                        |           |               | Industry Group                             | Marine (4)                                              |
|               | Actisense     | Engine Gateway                                                   |                   | 0 (0x00)             | "1.060, 1.037"                | "EMU-1 [0]"                            |                                       |                                       |                 |                                  |                                     |           |               | System Instance                            | 0 (0x00)                                                |
|               | Actisense     | NMEA 2000 W                                                      | 256650            | 72 (0x48)            | "x.xxx, 1.218"                | "W2K-1 [7]"                            | Estimated NME                         | A 0183 Transmit Load                  |                 |                                  | 37%                                 |           |               | Device Class                               | Internetwork Device (25)                                |
|               |               |                                                                  |                   |                      |                               |                                        | Corial Raud Da                        | ta                                    |                 | Tedas .                          |                                     |           |               | Device Function                            | NMEA 0183 Gateway (135)                                 |
|               |               |                                                                  |                   |                      |                               |                                        | Serial Baud Ra                        | te 38400 ~                            | ARL P-C         | Loues                            | Permanent                           | y enabled | ~             | Device Instance                            | 0 (0x00)                                                |
|               |               |                                                                  |                   |                      |                               |                                        | 4 + H /N                              | IMEA 0183 Rx and To                   |                 | NMEA 2000                        | Py and Ty DCM                       | 7         |               | Manufacturer ID                            | Actisense (273)                                         |
|               |               |                                                                  |                   |                      |                               |                                        |                                       |                                       | A Sentences (   | NIVICA 2000 I                    |                                     |           | T. D. J. K. A | Unique ID                                  | 177493 (0x2B555)                                        |
|               |               |                                                                  |                   |                      |                               |                                        | Formatter                             | Name                                  |                 |                                  |                                     | Rx Tx     | Tx Period(ms) | NMEA Product Info                          | 2400                                                    |
|               |               |                                                                  |                   |                      |                               |                                        | AAM                                   | Waypoint Arrival A                    |                 |                                  |                                     |           | 1000          | Database Version                           | 2100                                                    |
| put           |               |                                                                  | -                 |                      |                               | <b>→</b> ‡ X                           | ABM                                   | AIS Addressed bina                    |                 |                                  |                                     |           | Non-Periodic  | Product ID                                 | 11369 (No Decode)                                       |
|               | -             | D 11                                                             |                   |                      |                               |                                        | APB                                   | Heading/Track Cor                     |                 | pilot) Sentend                   |                                     |           | 1000          | Manu Model ID                              | "NMEA 2000<->0183 Gateway (NGW-1)"                      |
| 2             | Time          | Result                                                           |                   |                      |                               | Error                                  | BBM                                   | AIS Broadcast Bina                    | -               |                                  |                                     |           | Non-Periodic  | Manu Software Version                      | "1.100, 2.660"                                          |
|               | 10:35:00      |                                                                  | -                 | tisense\Shared\actp\ |                               | No Error detected                      | BWC                                   | Bearing & Distance                    | 1000            |                                  |                                     |           | 1000          | Manu Hardware Version                      | "NGW-1-USB hv1.03"                                      |
|               | 10:35:00      |                                                                  |                   | hared\actp\RF-00003  | 3.actp'                       | No Error detected                      | BWR                                   | Bearing & Distance                    |                 | (Rhumb Line                      |                                     |           | 1000          | Manu Model Serial                          | "177493"                                                |
|               | 10:35:00      | Hex CRC 0xCF32                                                   |                   |                      |                               | No Error detected                      | DBT                                   | Depth Below Trans                     | ducer           |                                  |                                     |           | 1000          | Certification Level                        | 2 (Mandatory)                                           |
|               | 10:35:00      |                                                                  |                   | tisense\Shared\actp\ |                               | No Error detected                      | DPT                                   | Depth                                 | 11° 1.7         |                                  |                                     |           | 1000          | Load Equivalency Number                    | 1 (50 mA)                                               |
|               | 10:35:00      |                                                                  |                   | Shared\actp\RF-00009 | actp'                         | No Error detected                      | DSC                                   | Digital Selective Ca                  |                 |                                  | 2                                   |           | Non-Periodic  | Model ID                                   | NGW-1                                                   |
|               | 10:35:00      | Hex CRC 0x282D                                                   |                   |                      |                               | No Error detected                      | DSE                                   | Expanded Digital S<br>Datum Reference |                 | ng                               |                                     |           | Non-Periodic  | Sub Model ID                               | USB                                                     |
|               | 10:35:00      |                                                                  |                   | tisense\Shared\actp\ |                               | No Error detected                      | DTM<br>GGA                            | Global Positioning                    |                 | <b>a</b> ta                      |                                     |           | 1000          | NMEA Config Info     Installation Detail 1 | 055                                                     |
|               | 10:35:00      |                                                                  |                   | hared\actp\RF-00012  | actp                          | No Error detected                      | GLL                                   | Geographic Positio                    | -               |                                  |                                     |           | 1000          |                                            |                                                         |
|               | 10:35:00      | Hex CRC 0x1E61                                                   |                   |                      | DE 00012t'                    | No Error detected                      | GNS                                   | GNSS Fix Data                         |                 | Ingitude                         |                                     |           | 1000          | Installation Detail 2                      |                                                         |
|               | 10:35:00      |                                                                  |                   | tisense\Shared\actp\ |                               | No Error detected                      | GRS                                   | GNSS Range Resid                      | ualc            |                                  |                                     |           | 1000          | Manu Information                           | Actisense +44-1202-746682 www.actisense.com The NMEA    |
|               | 10:35:00      | Hex CRC 0x0779                                                   |                   | hared\actp\RF-00013  | sactp                         | No Error detected<br>No Error detected | GSA                                   | GNSS DOP and Act                      |                 |                                  |                                     |           | 4000          | Total                                      | Activelise ( 44 1202 140002 WWW.activelise.com The HWEA |
|               | 10:55:00      | HEX CKC 0X0779                                                   | EA04 : IVIELA CRC | 0X0779EA04           |                               | No Error detected                      | GST                                   | GNSS Pseudorange                      |                 |                                  |                                     |           | Non-Periodic  | Total Network LEN                          | 250 mA Max. (from 5 devices)                            |
|               |               |                                                                  |                   |                      |                               | 2                                      | GSV                                   | GNSS Satellites in \                  |                 |                                  |                                     |           | 4000          | Device Parameters                          |                                                         |
| evice Lis     |               |                                                                  |                   |                      |                               | ▼ ‡ X                                  | HDG                                   | Heading, Deviation                    |                 |                                  |                                     |           | 1000          |                                            |                                                         |
| dress         | Manufacturer  | Model ID                                                         | Serial ID         | Device Instance      | Software ID                   | Hardware ID                            | HDM                                   | Heading, Magnetic                     |                 |                                  |                                     |           | 1000          |                                            |                                                         |
| .168.0.10     |               | "W2K-1 [7]"                                                      | 256648            | 0 (0x00)             | "x.xxx, 1.254"                | "NMEA 2000 Wi-Fi Gate                  | HDT                                   | Heading, True                         | 10              |                                  |                                     |           | 1000          |                                            |                                                         |
| 168.0.10      |               | "NMEA 2000                                                       | 229286            | 72 (0x48)            | "x.xxx, 1.251"                | "W2K-1 [7]"                            | HSC                                   | Heading Steering (                    | Command         |                                  |                                     |           | 1000          |                                            |                                                         |
| .168.0.12     |               | "Professional                                                    |                   | 0 (0x00)             | "1.060, 2.005"                | "PRO-MUX-1 [2]"                        | MDA                                   | Meteorological Co                     |                 |                                  |                                     |           | 1000          |                                            |                                                         |
| .168.0.12     |               | "W2K-1 [7]"                                                      | 254617            | 72 (0x48)            | "x.xxx, 1.254"                | "NMEA 2000 Wi-Fi Gate                  | MTW                                   | Water Temperature                     |                 |                                  |                                     |           | 1000          |                                            |                                                         |
| .168.0.56     |               | "NMEA 2000                                                       | 247792            | 0 (0x00)             | "x.xxx, 1.250"                | "W2K-1 [7]"                            | MWD                                   | Wind Direction &                      |                 |                                  |                                     |           | 1000          |                                            |                                                         |
| .168.0.95     |               | "NMEA 2000                                                       | 228193            | 0 (0x00)             | "x.xxx, 1.246"                | "W2K-1 [7]"                            | MWV                                   | Wind Speed and A                      | ngle (Relative  | /Theoretical)                    | ~                                   |           | 1000          |                                            |                                                         |
| .168.0.96     |               | "Professional                                                    | 250953            | 0 (0x00)             | "1.060, 1.005"                | "PRO-BUF-1 [1]"                        | RMA                                   | Recommended Mi                        |                 |                                  | ata 🗌                               |           | 2000          |                                            |                                                         |
| .168.0.99     | Actisense     | "W2K-1 [7]"                                                      | 227075            | 0 (0x00)             | "x.xxx, 1.254"                | "NMEA 2000 Wi-Fi Gate                  | RMB                                   | Recommended Mi                        | inimum Navig    | gation Inform                    |                                     |           | 1000          |                                            |                                                         |
|               |               |                                                                  |                   |                      |                               |                                        | RMC                                   | Recommended Mi                        | inimum Speci    | fic GNSS Data                    |                                     |           | 1000          |                                            |                                                         |
|               |               |                                                                  |                   |                      |                               |                                        | ROT                                   | Rate Of Turn                          |                 |                                  |                                     |           | 1000 🗸        |                                            |                                                         |
|               |               |                                                                  |                   |                      |                               |                                        |                                       |                                       |                 |                                  |                                     |           |               |                                            |                                                         |

## Full Screen

## Top Ribbon Menu options / Bottom Ribbon

#### Top Ribbon Menu

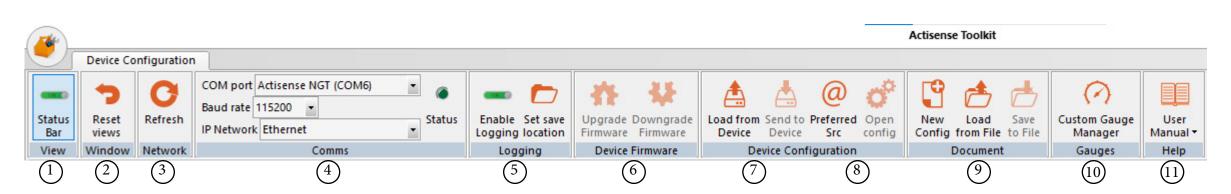

1. Status Bar: Enables / Disables the Bottom Ribbon Menu (Status Bar)

2. Reset Views: Resets windows to default size and position

3. Refresh: Refreshes the network device list. Used when a device is connected and doesn't show up straight away

4. Comms: COM Port, Baud Rate and IP Network are selected here. COM Port and Baud Rate are individually explained on this page.

5. Logging + Save Location: Logging will record data, and the save location is where the user can define the directory that the log files are saved to

6. Device Firmware: Upgrade your device to the latest firmware / Rollback your firmware to a previous version (not always possible)

7. Device Configuration: Pull a configuration from a device, or send a custom made configuration to the device.

8. Device Configuration cont.: Preferred source allows you to change the source address of a device via the NGT-1 (Not possible for all devices).

9. Document: New config creates a new configuration file taken from a default one. Load and Save to file allow the config files to be saved locally, ideal for duplicating configs.

10. Gauges: Custom Gauge Manager is used to create gauges and parameters on the EMU-1 where your sender/gauge pairing is not contained within the large default library.

11. Help: User Manuals for various products can be found here

#### Bottom Ribbon / Status Bar

|       | Actisense NGT (COM6) | 115200         | Open              |    | PC Receive Load (0%) | 300ms   600ms | Logging | NMEA 2000 Bus Load |
|-------|----------------------|----------------|-------------------|----|----------------------|---------------|---------|--------------------|
| 1. Sh | ows the $COM$ Port   | 2<br>you are o | 3<br>connected to | 4  |                      |               |         | Ĵ                  |
| 2. Cı | rrent baud rate of t | he select      | ed COM Po         | rt |                      |               |         |                    |

3. Details if the COM Port is currently Open or Closed

4. PC Receive Load is the amount of bandwidth being used (as a %), by the data load going to the PC.

5. NMEA 2000 Bus Load is the amount of bandwidth being used (as a %) by the data on the network.

#### Baud rate setting

| COM port   |         | Actisense NGT | • |          |
|------------|---------|---------------|---|----------|
| Bau        | id rate | 115200 -      |   |          |
| IP Network |         | 4800          | ^ | ▼ Status |
|            |         | 9600          |   |          |
|            |         | 19200         |   |          |
| r          | Devi    | 38400         |   | Device   |
|            | PC C    | 57600         |   | 0 (0x00  |
|            | NM      | 115200        |   | 0 (0x00  |
|            | NM      |               | ~ | 0 (0x00  |

Baud rate is the rate at which data is transferred. e.g. 4800 baud = 4800 bits per second.

NMEA 0183 devices are typically 4800 or 38400 baud, whilst NMEA 2000 devices are usually 115200.

Baud rate on some devices can be changed. Ensure that the connected device or application is capable of operating at the defined baud rate.

#### IP Networks

Some devices like our PRO Products connect via an Ethernet connection. This means that they are accessed using the IP Network selection.

Choosing the appropriate network that the devices sit on will populate the 'IP Device List' box with all NMEA devices connected.

| co   | M port  | Actisense NGT (COM6)      |        |
|------|---------|---------------------------|--------|
| Bai  | ud rate | 115200 -                  | -      |
| IP I | Network | Ethernet -                | Status |
|      |         | Ethernet                  |        |
|      | - 575   | Local Area Connection* 9  |        |
| er   | Devie   | Local Area Connection* 10 |        |
|      | PC G    | a WiFi                    |        |
|      | NME     | None                      |        |
|      | NME     |                           |        |

#### **COM Port Selection**

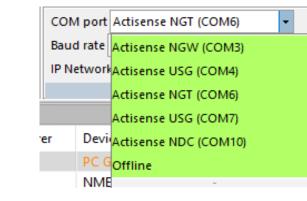

COM Port (Short for communication port) is the 'serial port' interface on computers. The COM Port is used to connect to devices plugged in (or virtual) via serial communication.

Most PCs and Laptops do not have serial ports anymore, and instead have been replaced with USB Ports. The same idea applies here where the USB is plugged in and assigned a Port No.

The way that the device identification works with our products, means the friendly name is displayed

### Serial / CAN Device List, Output Log and IP Device List

| Serial/CAN D | evice List   |                 |           |                 |                |                    |
|--------------|--------------|-----------------|-----------|-----------------|----------------|--------------------|
| Src          | Manufacturer | Device Function | Serial ID | Device Instance | Software ID    | Hardware ID        |
| 1            | Actisense    | PC Gateway      | 177174    | 0 (0x00)        | "1.100, 2.700" | "NGT-1-USB [5]"    |
| 2            | Actisense    | NMEA 0183 G     | 177493    | 0 (0x00)        | "1.100, 2.660" | "NGW-1-USB hv1.03" |
| 4            | Actisense    | NMEA 0183 G     | 177047    | 0 (0x00)        | "1.100, 2.660" | "NGW-1-ISO hv1.05" |
| 5            | Simrad       | Display         | 000065#   | 0 (0x00)        | "1.0.50.2.104" |                    |
| 13           | Actisense    | Engine Gateway  | 181260    | 0 (0x00)        | "1.060, 1.037" | "EMU-1 [0]"        |
| 65           | Actisense    | NMEA 2000 W     | 256650    | 72 (0x48)       | "x.xxx, 1.218" | "W2K-1 [7]"        |
|              |              |                 |           |                 |                |                    |
|              |              |                 |           |                 |                |                    |
|              |              |                 |           |                 |                |                    |
|              |              |                 |           |                 |                |                    |
|              |              |                 |           |                 |                |                    |
|              |              |                 |           |                 |                |                    |
|              |              |                 |           |                 |                |                    |

The Serial / CAN Device list populates with devices connected to a network / PC Directly. If using a direct serial connection to something like an NGW-1, then this will be the only device that shows. However, if using an NGT-1 NMEA 2000 to PC Gateway, the NGT-1 will transfer the data of all connected NMEA 2000 certified devices. This window populates the various data fields using the info provided by each connected device.

| Address       | Manufacturer | Model ID      | Serial ID | Device Instance | Software ID    | Hardware ID           |  |
|---------------|--------------|---------------|-----------|-----------------|----------------|-----------------------|--|
| 192.168.0.100 | Actisense    | "W2K-1 [7]"   | 256648    | 0 (0x00)        | "x.xxx, 1.254" | "NMEA 2000 Wi-Fi Gate |  |
| 192.168.0.103 | Actisense    | "NMEA 2000    | 229286    | 72 (0x48)       | "x.xxx, 1.251" | "W2K-1 [7]"           |  |
| 192.168.0.127 | Actisense    | "Professional | 653       | 0 (0x00)        | "1.060, 2.005" | "PRO-MUX-1 [2]"       |  |
| 192.168.0.56  | Actisense    | "NMEA 2000    | 247792    | 0 (0x00)        | "x.xxx, 1.250" | "W2K-1 [7]"           |  |
| 192.168.0.96  | Actisense    | "Professional | 250953    | 0 (0x00)        | "1.060, 1.005" | "PRO-BUF-1 [1]"       |  |
|               |              |               |           |                 |                |                       |  |

The IP Device List populates will all devices connected to the defined IP Network. Toolkit uses all the device info again, to populate the individual fields in the window.

Please note that the PC has to be on the same network or directly tethered with a device to populate these fields. The PC can't see IP Devices connected to a network without being on said network.

| Output |          |                                                                   |                   |
|--------|----------|-------------------------------------------------------------------|-------------------|
| Line   | Time     | Result                                                            | Error             |
| 0      | 10:35:00 | Opening file 'C:\ProgramData\Actisense\Shared\actp\RF-00003.actp' | No Error detected |
| 1      | 10:35:00 | File 'C:\ProgramData\Actisense\Shared\actp\RF-00003.actp'         | No Error detected |
| 2      | 10:35:00 | Hex CRC 0xCF328FC2 : Meta CRC 0xCF328FC2                          | No Error detected |
| 3      | 10:35:00 | Opening file 'C:\ProgramData\Actisense\Shared\actp\RF-00009.actp' | No Error detected |
| 4      | 10:35:00 | File 'C:\ProgramData\Actisense\Shared\actp\RF-00009.actp'         | No Error detected |
| 5      | 10:35:00 | Hex CRC 0x282D5635 : Meta CRC 0x282D5635                          | No Error detected |
| 6      | 10:35:00 | Opening file 'C:\ProgramData\Actisense\Shared\actp\RF-00012.actp' | No Error detected |
| 7      | 10:35:00 | File 'C:\ProgramData\Actisense\Shared\actp\RF-00012.actp'         | No Error detected |
| 8      | 10:35:00 | Hex CRC 0x1E61FB72 : Meta CRC 0x1E61FB72                          | No Error detected |
| 9      | 10:35:00 | Opening file 'C:\ProgramData\Actisense\Shared\actp\RF-00013.actp' | No Error detected |
| 10     | 10:35:00 | File 'C:\ProgramData\Actisense\Shared\actp\RF-00013.actp'         | No Error detected |
| 11     | 10:35:00 | Hex CRC 0x0779EA04 : Meta CRC 0x0779EA04                          | No Error detected |
| <      |          |                                                                   |                   |

The Output window is essentially a running 'action' log within Toolkit. For the majority of users, this holds no benefit. However, it can be exported as a file and then sent to Actisense Tech Support which can be used to diagnose any potential issues you may have.

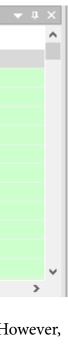

#### NGW-1 Configuration

| configuratio            | n is attached to device 'Actisense NMEA 0183 Gateway (SI | D 177493)    | 8            |               |
|-------------------------|----------------------------------------------------------|--------------|--------------|---------------|
|                         | 2012 02 2019 22 2011 10 10 10 10 10 10 10 10 10 10 10 10 | 0 177 493)   |              |               |
| iguration an            | d Device synchronized 🛛 🔃                                |              |              |               |
|                         | Choose a new base configura                              | ation        |              |               |
|                         | choose a new base conligue                               |              |              |               |
| Course of MINAT         |                                                          |              |              |               |
| umated NME              | A 0183 Transmit Load                                     | 37%          |              |               |
| rial Baud Ra            | te 38400 V ARL P-Codes Per                               | manently e   | nabled       | ~             |
| Г <b>т н</b> ∕ <b>№</b> | MEA 0183 Rx and Tx Sentences NMEA 2000 Rx and            | Tx PGNs \    | <u>.</u>     |               |
| Formatter               | Name                                                     | Rx           | Tx           | Tx Period(ms) |
| AAM                     | Waypoint Arrival Alarm                                   | $\checkmark$ | $\checkmark$ | 1000          |
| ABM                     | AIS Addressed binary and safety related message          | $\checkmark$ | $\checkmark$ | Non-Periodic  |
| APB                     | Heading/Track Controller (Autopilot) Sentence 'B'        | $\checkmark$ | $\checkmark$ | 1000          |
| BBM                     | AIS Broadcast Binary Message                             | $\checkmark$ | $\checkmark$ | Non-Periodic  |
| BWC                     | Bearing & Distance to Waypoint (Great Circle)            | $\checkmark$ | $\checkmark$ | 1000          |
| BWR                     | Bearing & Distance to Waypoint (Rhumb Line)              | $\checkmark$ | $\checkmark$ | 1000          |
| DBT                     | Depth Below Transducer                                   | $\checkmark$ | $\checkmark$ | 1000          |
| DPT                     | Depth                                                    | $\checkmark$ | $\checkmark$ | 1000          |
| DSC                     | Digital Selective Calling Information                    | $\checkmark$ | $\checkmark$ | Non-Periodic  |
| DSE                     | Expanded Digital Selective Calling                       | $\checkmark$ | $\checkmark$ | Non-Periodic  |
| DTM                     | Datum Reference                                          |              | $\checkmark$ | 1000          |
| GGA                     | Global Positioning System Fix Data                       | $\checkmark$ | $\checkmark$ | 1000          |
| GLL                     | Geographic Position Latitude/Longitude                   | $\checkmark$ | $\checkmark$ | 1000          |
| GNS                     | GNSS Fix Data                                            | $\checkmark$ | $\checkmark$ | 1000          |
| GRS                     | GNSS Range Residuals                                     | $\checkmark$ | $\checkmark$ | 1000          |
| GSA                     | GNSS DOP and Active Satellites                           | $\checkmark$ | $\checkmark$ | 4000          |
| GST                     | GNSS Pseudorange Error Statistics                        | $\checkmark$ | $\checkmark$ | Non-Periodic  |
| GSV                     | GNSS Satellites in View                                  | $\checkmark$ | $\checkmark$ | 4000          |
| HDG                     | Heading, Deviation & Variation                           | $\checkmark$ | $\checkmark$ | 1000          |
| HDM                     | Heading, Magnetic                                        | $\checkmark$ | $\checkmark$ | 1000          |
| HDT                     | Heading, True                                            | $\checkmark$ | $\checkmark$ | 1000          |
| HSC                     | Heading Steering Command                                 | $\checkmark$ |              | 1000          |
| MDA                     | Meteorological Composite                                 | $\checkmark$ | $\checkmark$ | 1000          |
| MTW                     | Water Temperature                                        | $\checkmark$ | $\checkmark$ | 1000          |
| MWD                     | Wind Direction & Speed                                   | $\checkmark$ | $\checkmark$ | 1000          |
| MWV                     | Wind Speed and Angle (Relative/Theoretical)              | $\checkmark$ | $\checkmark$ | 1000          |
| RMA                     | Recommended Minimum Specific Loran C Data                |              |              | 2000          |
| RMB                     | Recommended Minimum Navigation Information               | $\checkmark$ | $\checkmark$ | 1000          |
| RMC                     | Recommended Minimum Specific GNSS Data                   | $\checkmark$ | $\checkmark$ | 1000          |
| ROT                     | Rate Of Turn                                             |              | $\checkmark$ | 1000          |

This is the NGW-1 configuration window. An existing configuration loaded from the device, or a new configuration will look similar to this.

Within this window, the baud rate, P-Code Enabling, NMEA 0183 sentences Recieved and Transmitted, and NMEA 2000 PGNs Recieved and Transmitted can all be defined.

The 'estimated' NMEA 0183 Transmit Load is also given. This highlights if the bandwidth of the NGW-1 is going to be full with the current configuration. Adjusting the baud rate to that of a higher one (i.e going from 4800 to 38400) helps with this, but it does require the recieving instrument / PC to also be at 38400 baud. This estimation is a 'worst case scenario' estimation, but it is worth taking note of.

The infinite symbol at the top indicates whether the configuration is linked to a device or not. If the icon is red then it is not loaded and synced to the NGW-1, if it is green then it is on the device. Anytime the configuration is adjusted this icon will go red as this configuration does not match the one currently on the device, meaning it has to be sent to the device again.

### **Configuration Window**

### EMU-1 Configuration

|     |        | ration is attached to device 'Actiser<br>n and Device synchronized |           | saleway (SID 101200)  |                            |              |
|-----|--------|--------------------------------------------------------------------|-----------|-----------------------|----------------------------|--------------|
|     | Instan | ce Parameter                                                       |           | Reference             | Gauge                      | Current Feed |
| BAT | 0 ·    | - Battery Voltage                                                  | ~         |                       |                            |              |
| G1  | 0      | Engine Temperature                                                 | ~         |                       | VDO, 12V, EU, 40 to 120°C  | Auto 🗸       |
| G2  | 0      | <ul> <li>Engine Oil Pressure</li> </ul>                            | ~         |                       | VDO, 12V, EU, 0 to 5 Bar   | Auto 🗸       |
| G3  | 0      | <ul> <li>Fluid Level</li> </ul>                                    | ~         | Fuel V                | VDO, 12V, EU, 3 to 180 R ~ | Auto 🗸       |
| G4  | 0      | <ul> <li>Channel Off</li> </ul>                                    | ~         |                       |                            | Auto 🗸       |
| G5  | 0 .    | <ul> <li>Channel Off</li> </ul>                                    | ~         |                       |                            | Auto 🗸       |
| G6  | 0 .    | ✓ Channel Off                                                      | ~         |                       |                            | Auto 🗸       |
|     | Instan | ce Parameter                                                       |           | Trigger Level (Volts) |                            |              |
| A1  | 0 .    | <ul> <li>Channel Off</li> </ul>                                    | ~         | Below V 5.0           |                            |              |
| A2  | 0      | Channel Off                                                        | ~         | Below V 5.0           |                            |              |
| A3  | 0      | <ul> <li>Channel Off</li> </ul>                                    | ~         | Below V 5.0           |                            |              |
| A4  | 0      | Channel Off                                                        | ~         | Below V 5.0           |                            |              |
|     | Instan | ce Parameter Ra                                                    | tio (PPR) |                       |                            |              |
| T1  | 0      | <ul> <li>Engine Speed, RPM</li> <li>4.</li> </ul>                  | 00        |                       |                            |              |
| т2  | 1 .    | ✓ Channel Off ✓ 4.                                                 | 00        |                       |                            |              |
|     |        |                                                                    |           |                       |                            |              |

The EMU-1 configuration window can be look complicated, but it is in fact very easy.

Each of the Gauge, Alarm and Tach Inputs are individually identified within the configuration file. This makes configuration of each input much easier (provided you know what analogue input it has connected). The Instance, Parameter and defined Gauge are all selected from the drop down menus.

The same applies with the Alarms and Tachos except they don't have gauges, instead the Alarms have definable trigger points as a reference voltage.

For any installations which are using a gauge from the pre-defined menu, then the current feed should be left to 'Auto', which allows the EMU-1 to determine how much (if any) Current injection is required.

The infinite symbol at the top indicates whether the configuration is linked to a device or not. If the icon is red then it is not loaded and synced to the EMU-1, if it is green then it is on the device. Anytime the configuration is adjusted this icon will go red as this configuration does not match the one currently on the device, meaning it has to be sent to the device again.

Further details such as how to calculate the PPR if it's not been provided can be found in the user manual.

#### \_\_\_\_ Property Name Name (64-bit) Industry Group System Instance Device Class **Device Function** Device Instance Manufacturer ID Unique ID NMEA Product Info Database Version Product ID Manu Model ID Manu Software Versi Manu Hardware Vers Manu Model Serial Certification Level Load Equivalency No Hardware Info Model ID Sub Model ID □ NMEA Config Info Installation Detail 1 Installation Detail 2 Manu Information Total Total Network LEN Device Parameters

roperties

The properties window contains all of the device information given by each connected device. Some devices will give more than others, and some manufacturers do limit what their device reports.

You will notice the orange bordered boxes, these are the fields which are editable with Actisense products. Other manufacturers products should also support System and Device Instance changes, but we cannot guarantee this.

Again, a lot of the information here is of no use to the average user, however to an experienced technical installer or engineer trying to diagnose problems, some info in here may be very useful.

### Properties

|       | <del>→</del> ‡ ×                      |
|-------|---------------------------------------|
|       |                                       |
|       | Value                                 |
|       |                                       |
|       | C03282002222B416                      |
|       | Marine (4)                            |
|       | 0 (0x00)                              |
|       | Internetwork Device (25)              |
|       | PC Gateway (130)                      |
|       | 0 (0x00)                              |
|       | Actisense (273)                       |
|       | 177174 (0x2B416)                      |
| D     |                                       |
|       | 2100                                  |
|       | 28199 (No Decode)                     |
|       | "NMEA 2000 PC Interface (NGT-1)"      |
| ion   | "1.100, 2.700"                        |
| sion  | "NGT-1-USB [5]"                       |
|       | "177174"                              |
|       | 2 (Mandatory)                         |
| umber | 1 (50 mA)                             |
|       |                                       |
|       | NGT-1                                 |
|       | USB                                   |
|       |                                       |
|       | Tech's NGT-1-USB (on COM 1)           |
|       | A .: 44 1000 746600 .:                |
|       | Actisense +44-1202-746682 www.actisen |
|       | 250 m A Mary (farms 5 daylars)        |
| _     | 250 mA Max. (from 5 devices)          |
| 5     |                                       |